## **ขั้นตอนและวิธีการสร้างดัชนีชี้น าเศรษฐกิจ SMEs**

## **1. ขั้นตอนการวิเคราะห์ตัวแปร**

สสว. ได้เลือกตัวแปรซึ่งเป็นตัวแปรระดับมหภาค และ SMEs เพื่อมาทดสอบและวิเคราะห์ความเหมาะสม โดยใช้แนวทางเดียวกันกับธนาคารแห่งประเทศไทย จนได้ตัวแปรสำหรับการจัดทำดัชนีพ้องและดัชนีชี้นำเศรษฐกิจ ของ SMEs ดังนี้

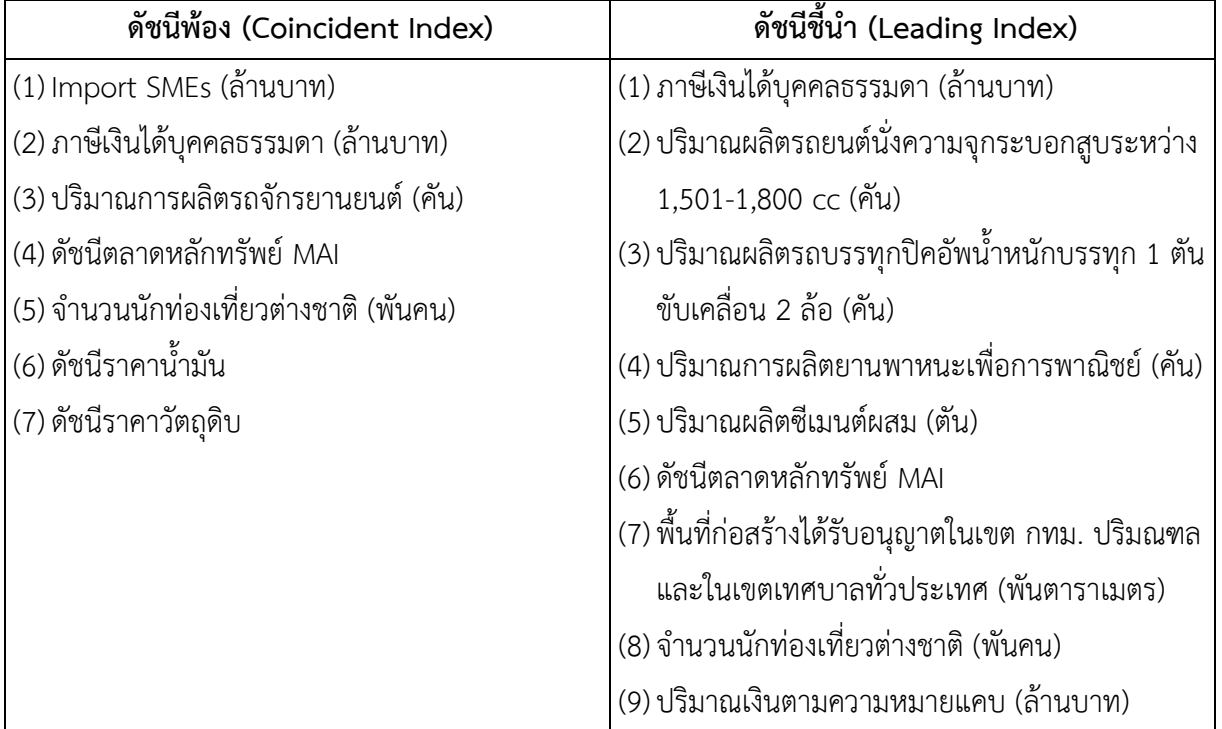

## **2. ขั้นตอนการสร้างดัชนี**

การสร้างดัชนีชี้นำผสม เป็นขั้นตอนของการนำตัวแปรชี้นำต่างๆ ที่ได้ผ่านการวิเคราะห์แล้ว มาสร้างเป็นดัชนี ผสม (composite index) ตามขั้นตอนดังนี้

2.1 ขจัดอิทธิพลของราคาและปัจจัยต่างๆ

ขจัดอิทธิพลของราคา ปัจจัยฤดูกาล ปัจจัยแนวโน้ม และปัจจัยการเหตุผิดปรกติออกจากตัวแปรแต่ละตัว (ใน ้ขั้นตอนของการทดสอบตัวแปรได้มีการดำเนินการดังกล่าวนี้แล้ว)

2.2 <u>คำนวณหาอัตราการเปลี่ยนแปลง</u>

ค านวณหาค่าอัตราการเปลี่ยนแปลงรายเดือนของข้อมูลตัวแปรเครื่องชี้แต่ละตัว

$$
\Delta \, x_{i,t} \ = \ (X_{i,t} - X_{i,\,t-1}) \, / \, X_{i,t}
$$

หรือ

$$
\Delta \times_{i,t} = (X_{i,t} - X_{i,t-1}) / ((X_{i,t} + X_{i,t-1}) / 2)
$$
เมื่อ i คือเครื่องชี้รายการที่ i และ t คือเดือนที่ t

## 2.3 ปรับข้อมูลรายเดือน

ท าการปรับค่าข้อมูลของเครื่องชี้รายเดือนที่ได้จาก 7.2 ด้วยค่ามาตรฐานของเครื่องชี้นั้น เพื่อขจัดอิทธิพลของ ตัวแปรดังกล่าวไม่ให้มีค่ามากกว่าตัวแปรอื่น

$$
S_{i,t}
$$
 =  $(x_{i,t}) / |A|$   
\n $\begin{bmatrix} 1 \\ 1 \\ 0 \end{bmatrix} |A| = (T_{i,t} |) / (T-1)$   
\n $t=2$ 

2.4 <u>คำนวณค่าดัชนีชี้นำรวม</u>

ค่าดัชนีรวม เท่ากับ

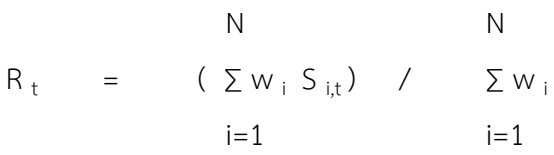

ในกรณีที่ตัวแปรแต่ละตัวมีน้ำหนักเท่ากัน ค่า w มีค่าเท่ากับ 1

2.5 <u>ปรับค่าดัชนีชี้นำรวม</u>

เพื่อให้มีความเคลื่อนไหวที่สอดคล้องกับตัวแปรวัฏจักรเศรษฐกิจหรือดัชนีพ้องซึ่งเป็น reference series

\_\_\_\_\_\_\_\_\_\_\_\_\_\_\_\_\_\_\_\_\_\_\_\_\_\_\_\_\_\_\_\_\_\_\_\_\_\_\_\_\_\_\_\_\_\_\_\_\_\_\_\_\_\_\_\_\_\_\_\_\_\_\_\_\_\_\_\_\_\_\_\_\_\_\_\_\_\_\_\_\_\_\_

 $r_t = R_t / F$ เมื่อ F =  $(\sum |Rt|)/(\sum |Pt|)$ ซึ่ง P คือ ตัวแปรวัฏจักรเศรษฐกิจหรือดัชนีพ้อง T T  $t = 2$   $t = 2$ 

2.6 คำนวณค่าดัชนี

เพื่อให้เป็นการแสดงดัชนีในรูปของค่าสะสม (Cumulative index)

 $I_t = I_{t-1} ((200 + r_t) / (200 - r_t))$ 

ส านักข้อมูลและวิจัย

ส านักงานส่งเสริมวิสาหกิจขนาดกลางและขนาดย่อม (สสว.)